# Windows2000 inf

PS-NX40

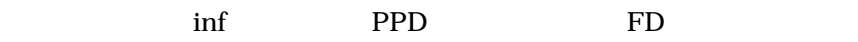

Windows2000

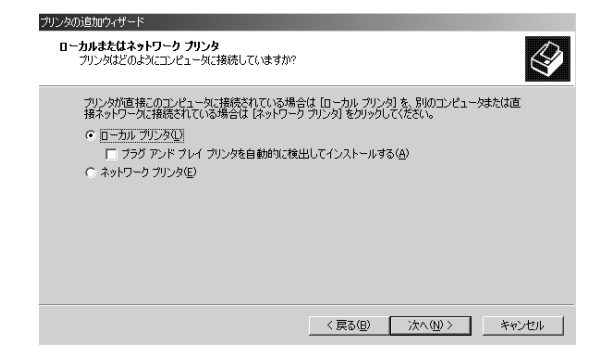

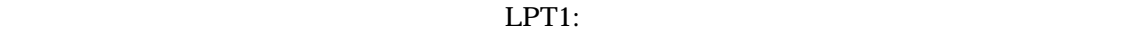

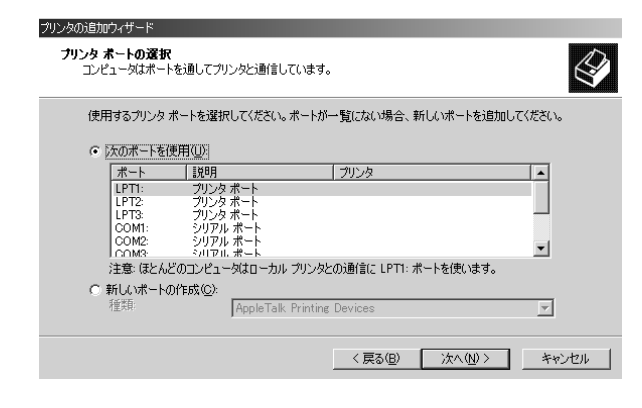

 $\text{inf}$  PPD FD A:¥  $\overline{\text{OK}}$ 

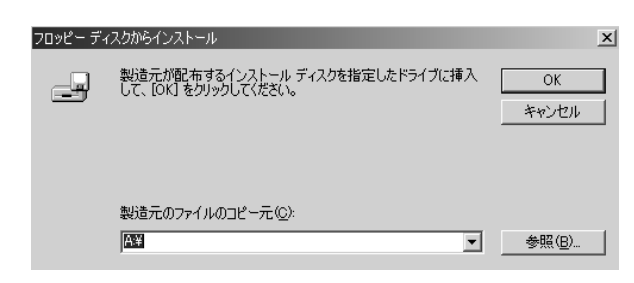

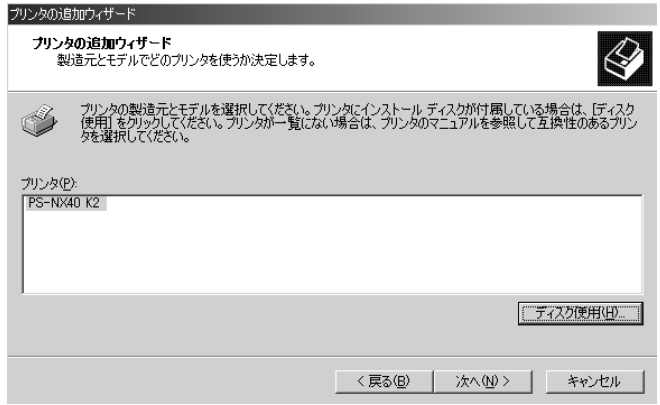

### 

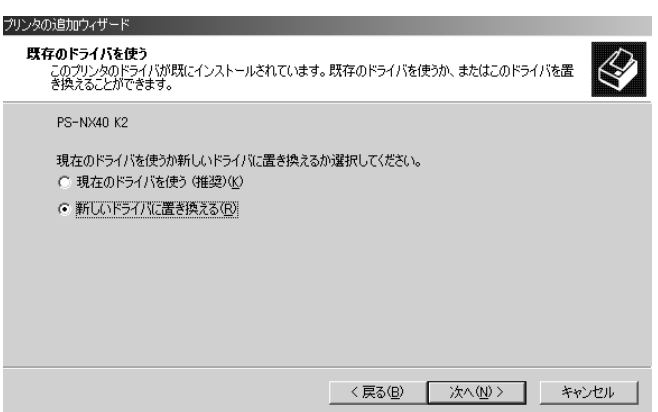

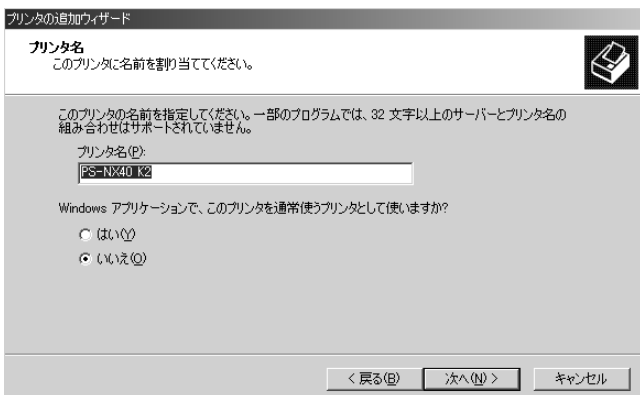

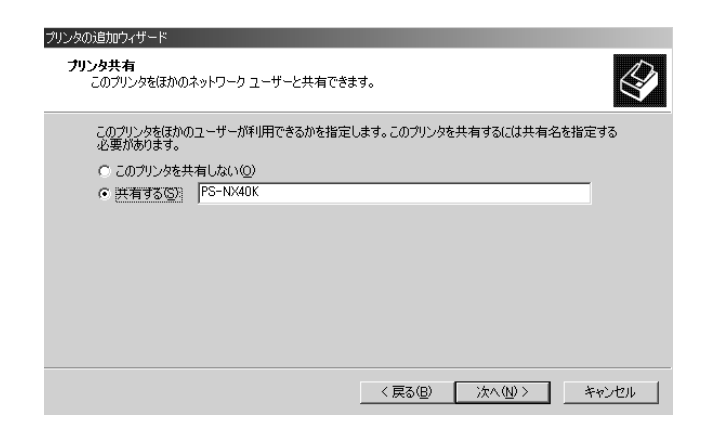

- 
- 
- 
- 
- 

 $W \overline{HQL}$ 

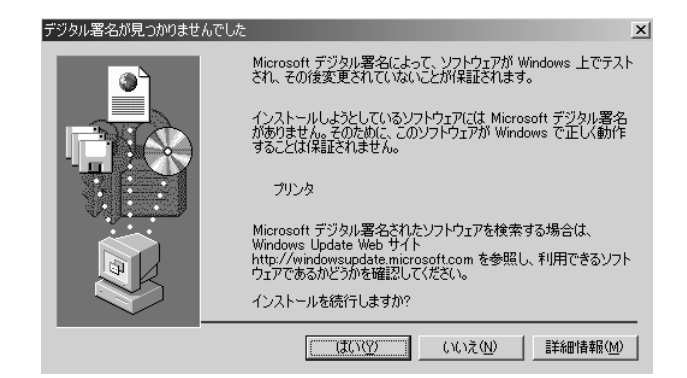

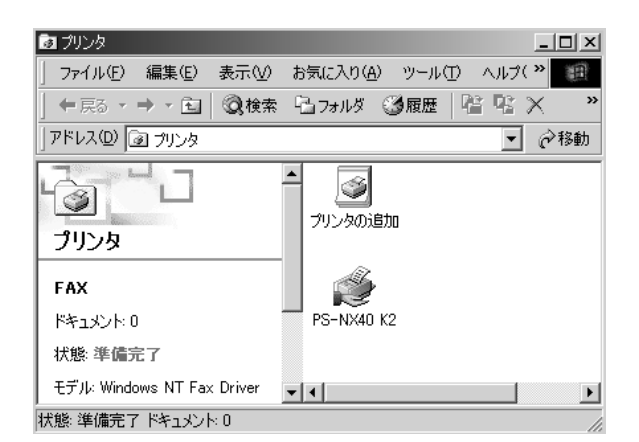

## 18 Windows2000

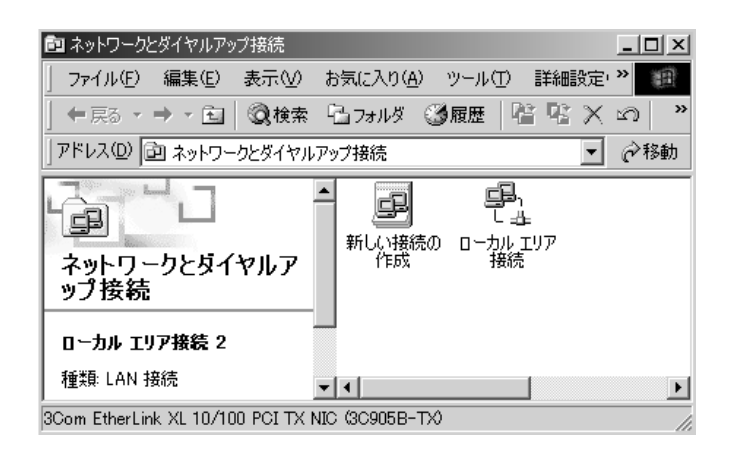

 $19$ 

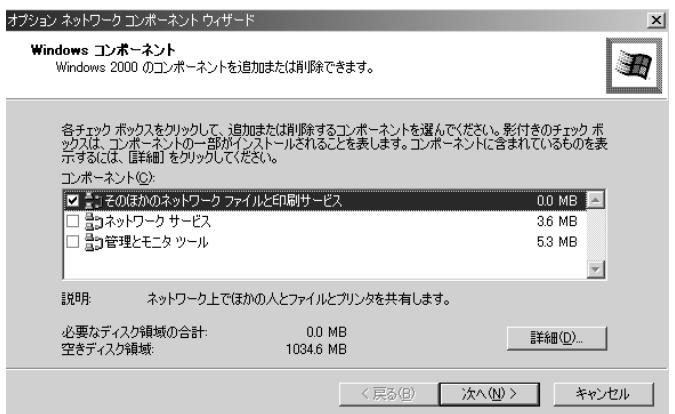

 $20$ 

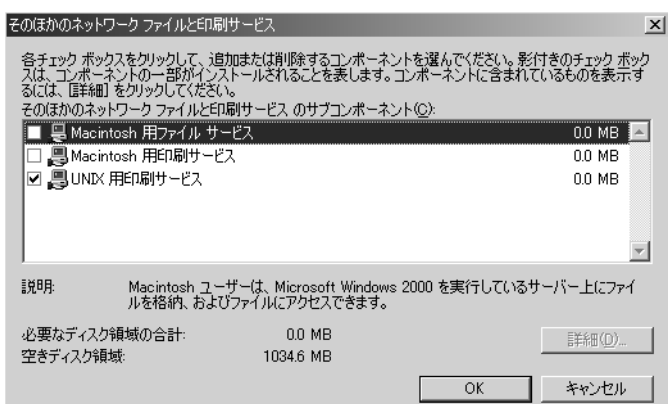

21 UNIX OK

 $22 \text{ }$ 

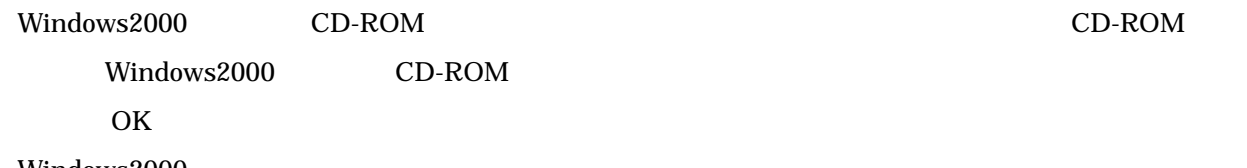

- 23 Windows2000
- $24$  PS-NX
- 25 PS-NX

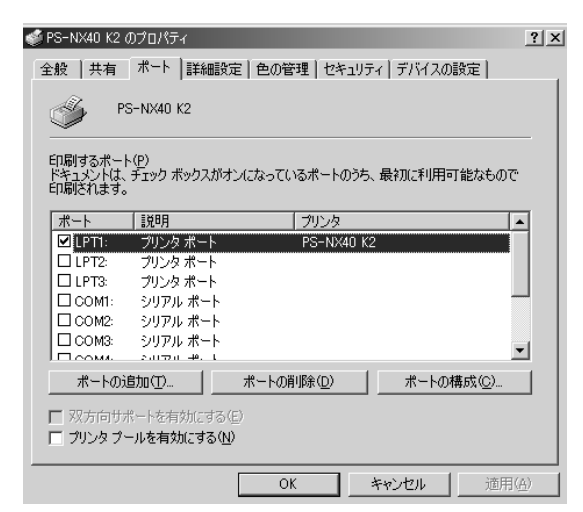

 $26$ 

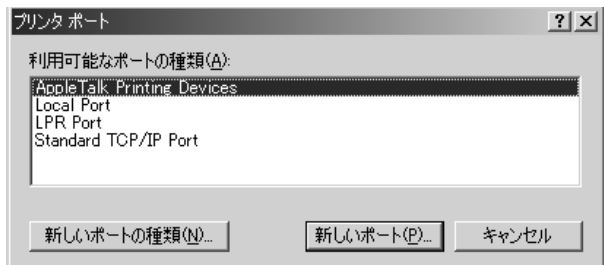

27 LPR Port

#### LPR Port TCP/IP TCP/IP Windows2000

28 LPR PS-NX40 IP

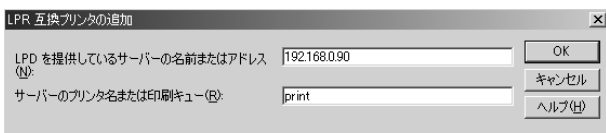

**DNS** Domain Name Service 
IP PS-

NX40 DNS

print hold

rint」ということについてはない。<br>この場合は「print」ということについては、特に関する場合は「hold」ということについていく、それは、それは、それは、それは、それは、それは、それは、それは、

 $30$ 

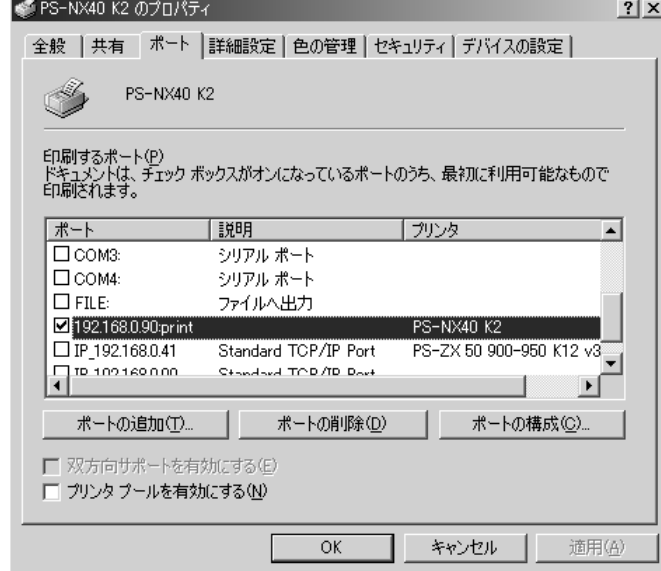

 $31$  OK

 $32$ 

 $33$ 

テストページが正しく印刷されたら、 OK」をクリックしてプリンタのプロパティダイアログボックス